# **Силабус**

навчальної дисципліни

Сучасні інформаційні технології

2021–2022 навчальний рік

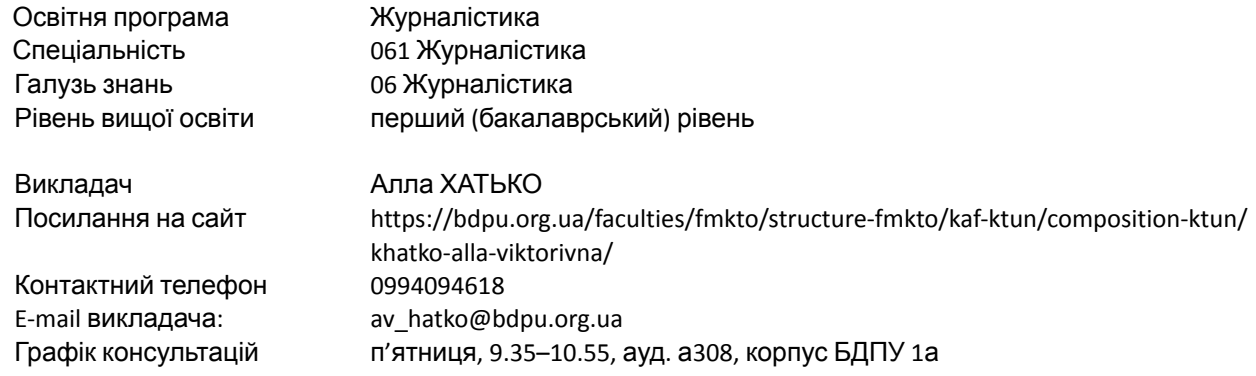

#### **Обсяг курсу на поточний навчальний рік:**

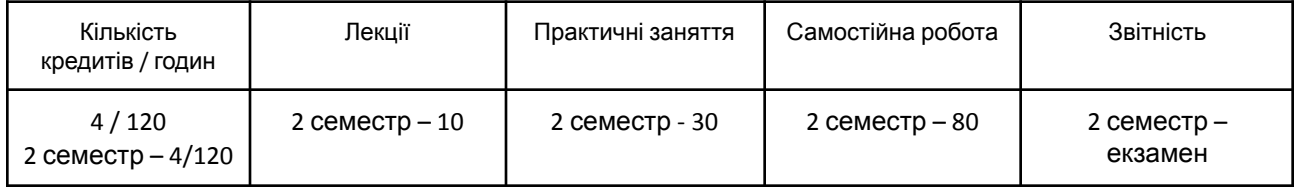

#### **Семестр:** весняний

## **Мова навчання:** українська

**Ключові слова:** сучасні інформаційні технології, цифрові інструменти, персональне інформаційне середовище.

## **Мета та завдання курсу:**

Мета викладання навчальної дисципліни «Сучасні інформаційні технології» – формування цифрової компетентності здобувачів вищої освіти щодо використання сучасного прикладного програмного забезпечення та цифрових інструментів у професійній діяльності та для організації персонального інформаційного середовища.

Завдання курсу: набуття знань про сучасний стан і основні напрями розвитку комп'ютерної техніки та програмного забезпечення; ознайомлення з сучасними цифровими інструментами та можливостями їх застосування в професійній діяльності; формування вмінь працювати з сучасним програмним забезпеченням для створення й обробки текстової, табличної, графічної інформації для розв'язання різних професійних задач; формування навичок роботи із засобами online-комунікації.

У результаті вивчення навчальної дисципліни здобувач буде знати:

- основні поняття інформатики;
- основи роботи в текстовому редакторі, табличному процесорі, редакторі презентацій;
- основи роботи в Internet та безпеки в цифровому середовищі;

- особливості організації персонального інформаційного середовища.

У результаті вивчення навчальної дисципліни здобувач буде вміти:

- створювати, редагувати та форматувати текстові документи;
- обробляти дані засобами електронних таблиць;
- створювати, редагувати та демонструвати мультимедійні презентації;

- організовувати персональне інформаційне середовище засобами цифрових інструментів та онлайн-сервісів.

#### **Компетентності та програмні результати навчання:**

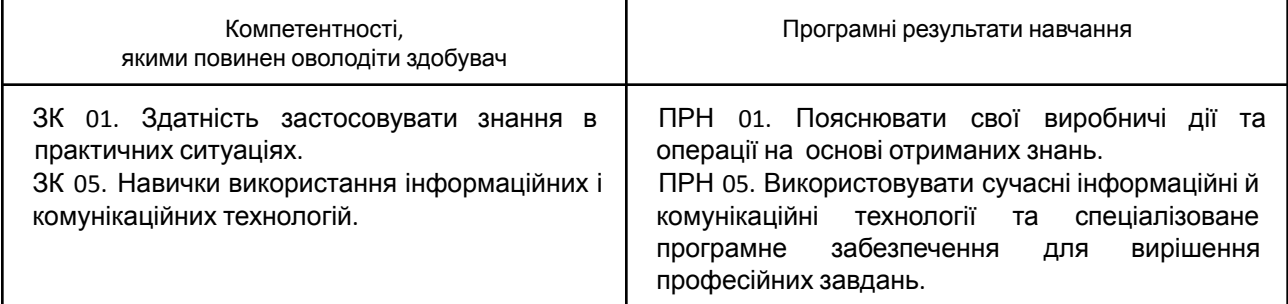

#### **Зміст курсу:**

**Тема 1. Сучасні цифрові інструменти створення та редагування текстових документів.** Основні поняття інформатики. Структура програмного вікна текстового редактора. Налаштування програмного вікна. Панель швидкого доступу. Рядок стану. Інструменти керування та їх кнопки перегляду. Структура вікна редагування документа. Смуги прокрутки. Горизонтальна і вертикальна лінійки. Створення нового документу. Введення, редагування, форматування тексту у текстовому процесорі. Робота з графічними об'єктами в текстовому процесорі Word. Загальні принципи з графічними об'єктами. Створення малюнків. Редагування графічних об'єктів.

**Тема 2. Сучасні цифрові інструменти створення та редагування табличних документів.** Обробка даних засобами електронних таблиць. Загальна характеристика табличного процесора. Основні поняття електронних таблиць. Призначення й основні функції. Обробка даних засобами електронних таблиць. Копіювання комірок, автозаповнення. Операції з комірками. Типи даних. Автоматизація вводу даних. Використання стандартних функцій. Типи діаграм. Вибір даних. Побудова і оформлення діаграм. Розміщення, редагування діаграм.

**Тема 3. Сучасні цифрові інструменти створення та редагування презентацій.** Поняття про комп'ютерні мультимедійні презентації. Середовище редактора презентацій та його використання для створення презентацій. Об'єкти редактора презентацій та їх властивості. Розробка презентації. Етапи розробки презентації. Робота з майстром автозмісту. Робота з таблицями, діаграмами, ілюстраціями, з ефектами анімації, відео та звуком. Анімація, відео та звук на слайдах. Анімаційні ефекти. Презентації на екрані. Управління презентаціями. Презентації в Інтернеті. Засоби управління показом презентацій.

**Тема 4. Організація персонального інформаційного середовища.** Основи роботи в Internet. Основи безпеки в цифровому середовищі. Пошук інформації. Браузери. Електронна пошта. Хмарні сервіси зберігання даних. Хмарні сервіси для організації персонального інформаційного середовища. Організація планування та спільної роботи з документами. Налаштування відеозустрічей. Робота з онлайн застосунками за допомогою комп'ютера і мобільного пристрою. Подання результатів спільної роботи.

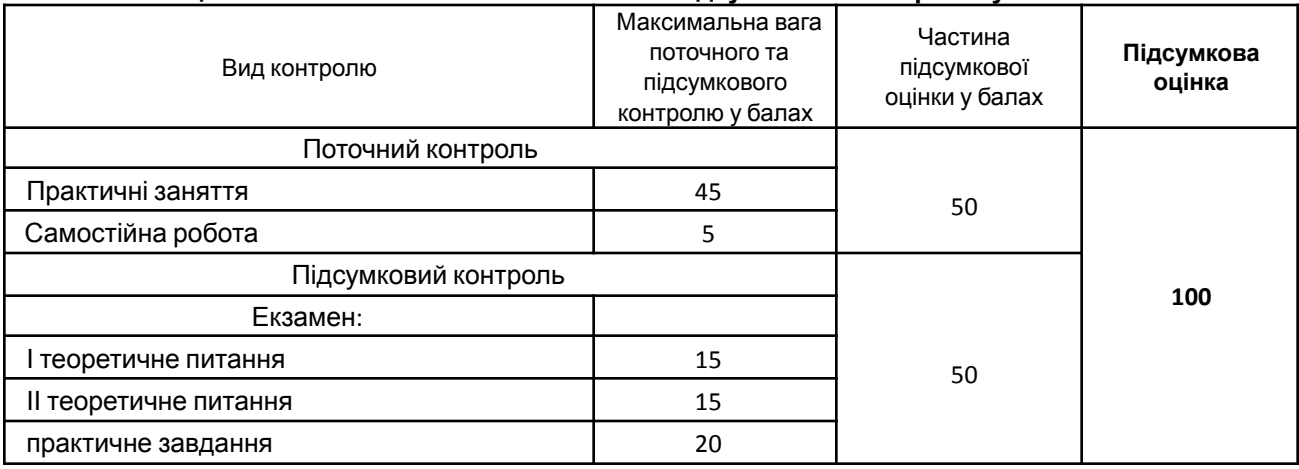

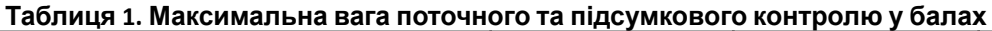

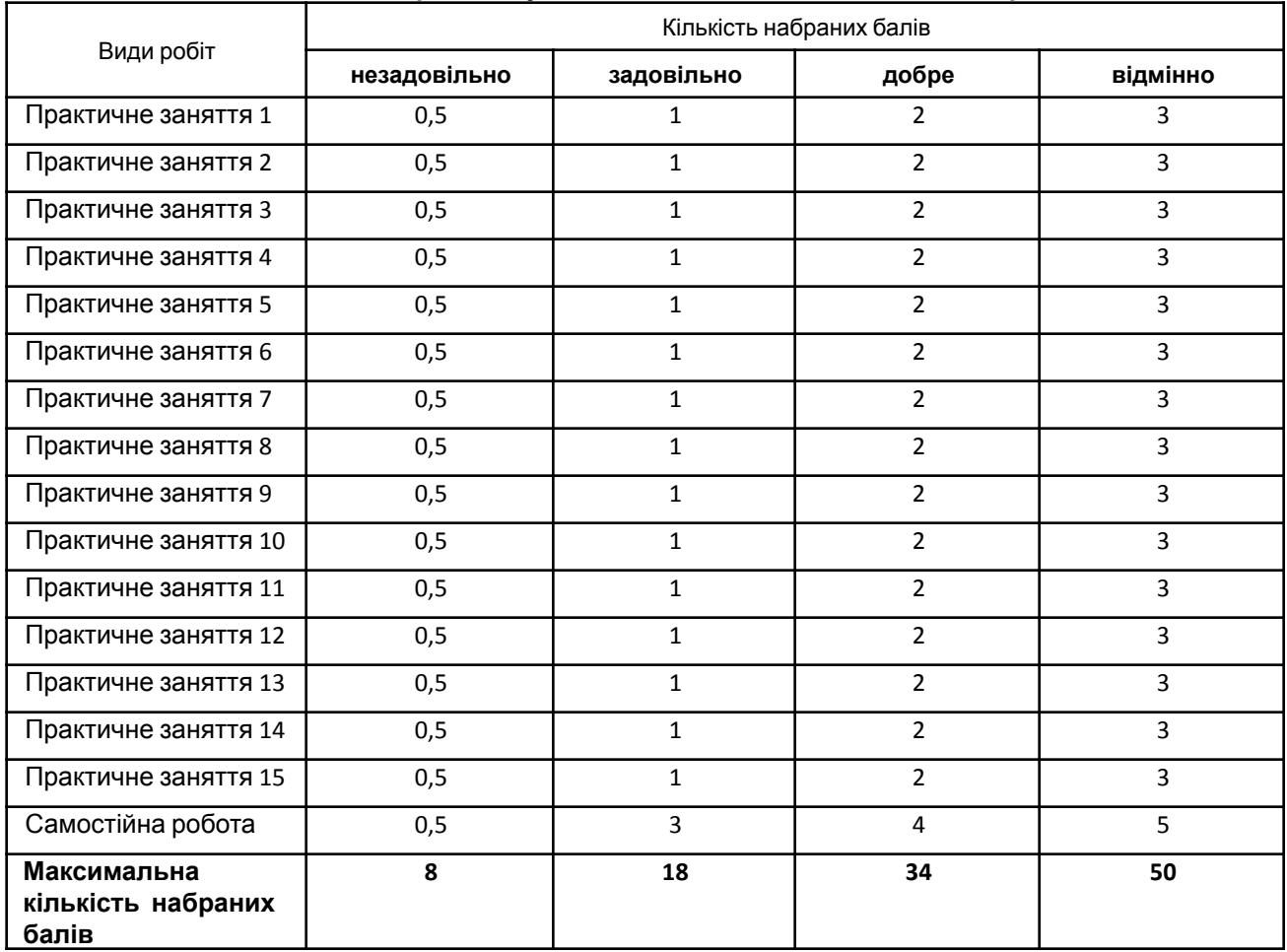

## **Таблиця 2. Розподіл набраних студентом балів під час поточного контролю**

# **Таблиця 3. Розподіл набраних студентом балів під час підсумкового контролю**

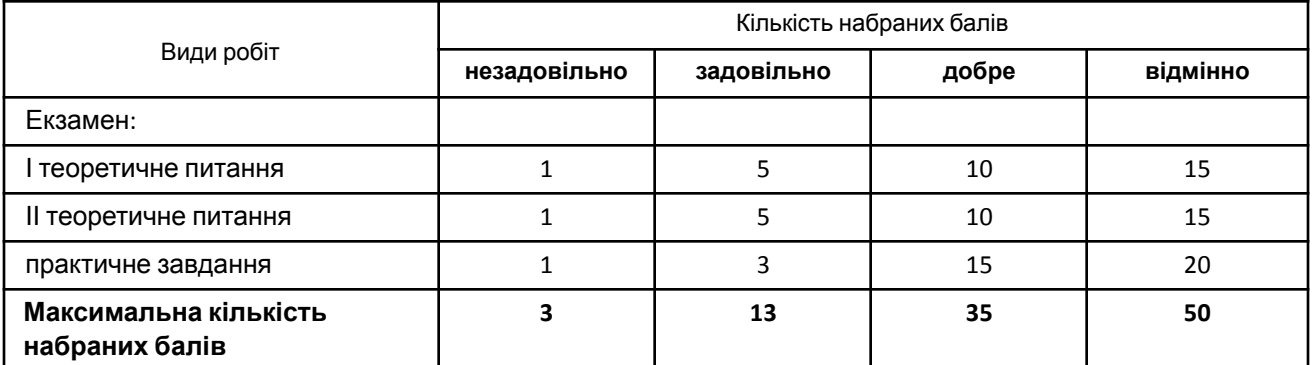

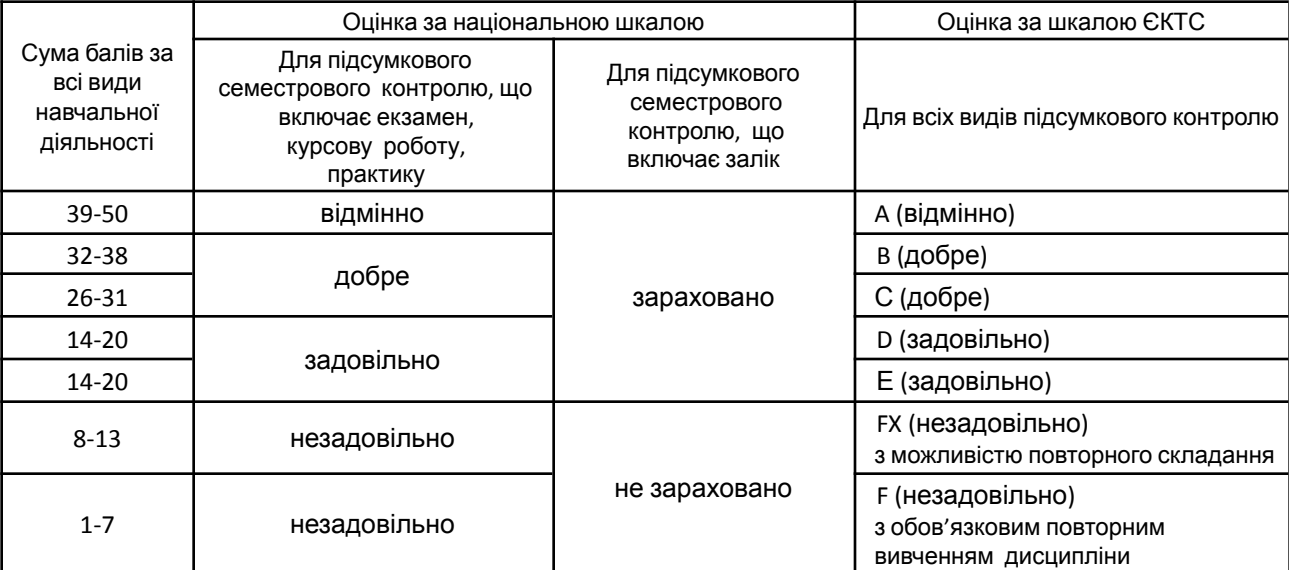

## **Таблиця 4. Шкала оцінювання поточного та підсумкового контролю**

Підсумкова оцінка є сумою балів, набраних за весь курс навчання та під час екзамену (50+50=100) та вираховується за національною шкалою та шкалою ЄКТС.

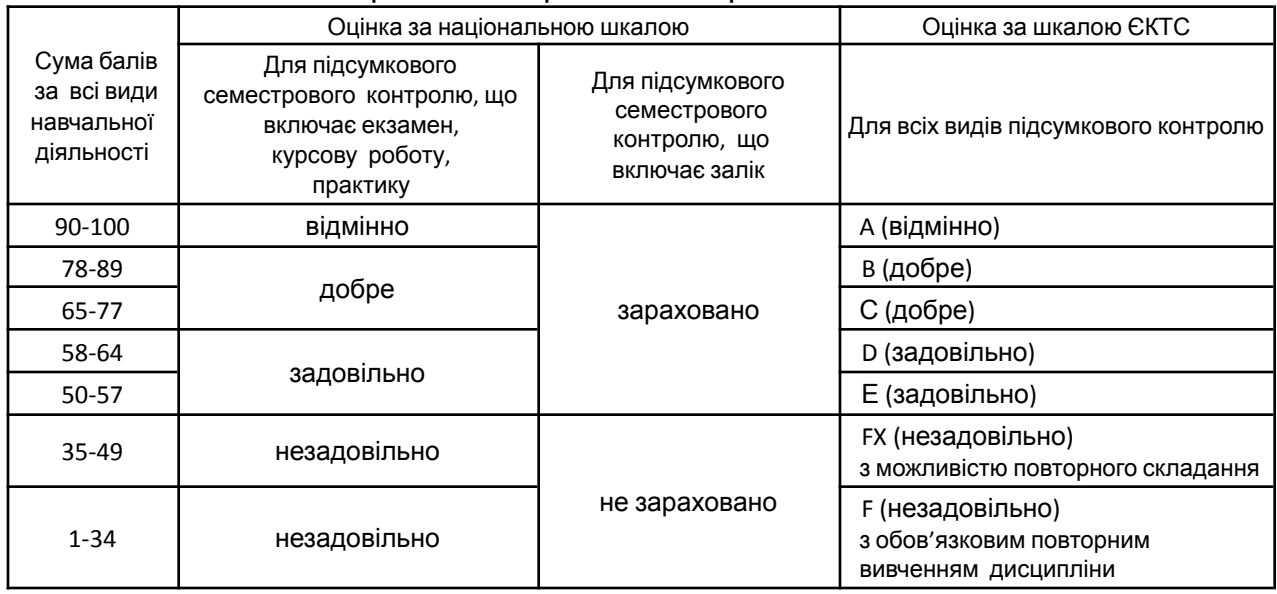

## **Таблиця 5. Шкала оцінювання: національна та ЄКТС**

#### **Список рекомендованих джерел: Основна**

- 1. Павленко Л. В., Павленко М. П., Хоменко С. В., Чуприна Г. П. Сучасні інформаційні технології : навч. посіб. Бердянськ : БДПУ, 2017. 401 с.
- 2. Морзе Н. В. Основи інформаційно-комунікаційних технологій : навч. посіб. для ст-тів ВНЗ. К. : Видав. група BHV, 2007. 352 с.
- 3. Шиман О. І. Використання сучасних інформаційних технологій. Навчально-методичний посібник [2-ге вид., допов. і переробл.]. - Запоріжжя, "Просвіта", 2012. - 240 с.
- 4. Маркова Є. С. Інформаційні технології навчання. Навчально-методичний посібник. Запоріжжя, "Просвіта", 2012. - 121 с.
- 5. Хатько А. В. Використання хмарних сервісів Google у професійній підготовці фахівців / А.В. Хатько //Науково-дослідна робота в системі підготовки фахівців-педагогів у природничій, технологічній і комп'ютерній галузях : матер. IV Всеукр. наук.-практ. конф. з міжнар. участю. – Бердянськ : БДПУ, 2017. – 252 с. – с. 211-213.

### **Допоміжна**

- 1.Смоліна І.С., Кравченко Д. Зв'язок комп'ютерних технологій із журналістикою. Збірник тез наукових доповідей студентів Бердянського державного педагогічного університету на Днях науки 13 травня 2021 року. – Том 3. Природничі науки. – Бердянськ : БДПУ, 2020. – 102 с.
- 2. Хатько А. В. Використання хмарних сервісів Google у професійній діяльності фахівців з хортингу / А.В. Хатько // Теорія і методика хортингу : зб. наук. праць. / [ред. рада: Бех І. Д. (голова) та ін.]. – К. : Паливода А.В., 2017. - Вип. 6.- 156 c. - c. 144-151
- 3. Khatko, Alla, Dikhtiarenko, Zoia, Yeromenko, Eduard, Yeromenko, Veronica. The use of cloud technologies in the training of specialists (pupils and students, cadets) in Combat horting (2021). Physical culture and sport in harmoniously developed personality formation. Volodymyr Prystynskyi, Tadeusz Pokusa (editors). Monograph. Publishing House WSZiA, Opole. 2021. 384. ISBN 978–83–66567–34–4. Part 6. Horting as the tool of comprehensive education of pupils, students, and cadets (pp. 314-326). Retrieved from: https://www.wszia.opole.pl/strona-glowna/jestem-studentem/biblioteka/ebooki-dla-studentow/.

## **Інформаційні ресурси**

1. Короткі посібники користувача Office. URL:

https://support.office.com/uk-ua/article/Короткі-посібники-користувача[-office-25f909da-3e76-443d-94f4-6cdf7ded](https://support.office.com/uk-ua/article/%D0%9A%D0%BE%D1%80%D0%BE%D1%82%D0%BA%D1%96-%D0%BF%D0%BE%D1%81%D1%96%D0%B1%D0%BD%D0%B8%D0%BA%D0%B8-%D0%BA%D0%BE%D1%80%D0%B8%D1%81%D1%82%D1%83%D0%B2%D0%B0%D1%87%D0%B0-office-25f909da-3e76-443d-94f4-6cdf7dedc51e) [c51e](https://support.office.com/uk-ua/article/%D0%9A%D0%BE%D1%80%D0%BE%D1%82%D0%BA%D1%96-%D0%BF%D0%BE%D1%81%D1%96%D0%B1%D0%BD%D0%B8%D0%BA%D0%B8-%D0%BA%D0%BE%D1%80%D0%B8%D1%81%D1%82%D1%83%D0%B2%D0%B0%D1%87%D0%B0-office-25f909da-3e76-443d-94f4-6cdf7dedc51e)

- 2. Довідковий центр Google. URL: <https://support.google.com>
- 3. Центр навчання Google Workspace. URL: <https://support.google.com/a/users>
- 4. Бібліотека БДПУ. URL: [www.bdpu.org/library](http://www.bdpu.org/library)
- 5. Національна бібліотека України імені В. І. Вернадського. URL: <http://www.nbuv.gov.ua>